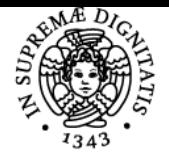

**Sistema centralizzato di iscrizione agli esami** Programma

## **UNIVERSITÀ DI PISA STRUMENTI MATEMATICI PER L'ECONOMIA E PER L'AZIENDA**

### **LAURA CAROSI**

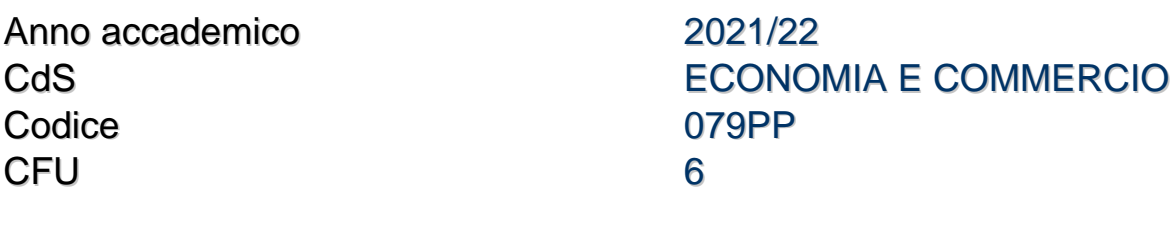

Moduli Settore/i Tipo Ore Docente/i STRUMENTI MATEMATICI SECS-S/06 PER L'ECONOMIA E PER L'AZIENDA

LEZIONI 42 LAURA CAROSI GIOVANNA D'INVERNO

#### Obiettivi di apprendimento

#### **Conoscenze**

Codice

Il corso riguarda lo studio di problemi di ottimizzazione lineare e non lineare allo scopo di fornire un bagaglio di conoscenze e di strumenti di carattere quantitativo utili nell'ambito dei processi aziendali di decisione. La seconda parte del corso è dedicata alla Data Envelopment Analysis affrontata sia con riferimento agli aspetti di carattere sia matematico che economico.

#### Modalità di verifica delle conoscenze

La verifica delle conoscenze dello studente saranno verificate mediante lo svolgimento di una prova al computer durante la quale gli studenti dovranno formulare problemi di carattere economico-aziendale e rsiolvere esercizi.

#### Capacità

Alla fine del corso lo studente dovrà acquisire le competenze per risolvere, attraverso strumenti matematici, problemi di carattere economicoaziendale. Più specificatamente dovrà essere capace di:

- tradurre classi problemi di carattere economico-aziendale in problemi di ottimo vincolato
- enunciare i teoremi di base della programmazione lineare
- risolvere un problema di programmazione lineare con l'algoritmo del simplesso
- usare software (matlab/excel) per risolvere semplici problemi di ottimizzazione
- studiare la relazione tra teoria ed esercizi
- dare un'interpretazione di carattere economico ai risultati ottenuti
- effettuare valutazione di efficienza non parametrica attraverso la Data Envelopment Analysis

#### Modalità di verifica delle capacità

Durante l'esame scritto, lo studente dovrà formulare e risolvere alcuni tipici problemi di carattere economico-aziendale.

#### **Comportamenti**

Alla fine del corso, lo studente vedrà potenziate le sue abilità nel comprendere, formalizzare e risolvere un problema secondo il linguaggio ed il rigore propri della matematica.

Lo studente sarà in grado di usare matlab ed excel per effettuare operazioni di calcolo matricale e per risolvere problemi di programmazione lineare

#### Modalità di verifica dei comportamenti

Durante l'esame, lo studente dovrà dimostrare la sua capacità di applicare i concetti matematici presentati nel corso per risolvere semplici problemi concreti.

#### Prerequisiti (conoscenze iniziali)

Gli argomenti insegnati nel corso di primo anno "Matematica generale ", con particolare riferimento alle matrici, ai sistemi lineari ed alle funzioni di più variabili.

#### Indicazioni metodologiche

Metodollogia di insegnamento

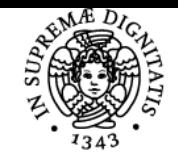

#### **Sistema centralizzato di iscrizione agli esami** Programma

# **UNIVERSITÀ DI PISA**

lezioni frontali

attività di labroatorio

Metodologia di apprendimento

- frequenza alle lezioni
- frequenza alle attività di laboratorio
- studio individuale
- partecipazione alle attività di ricevimento del docente
- lettura di articoli scientifici sugli argomenti svolti durante le lezioni

Frequenza: fortemente consigliata

#### Programma (contenuti dell'insegnamento)

Elementi di base per la risoluzione di sistemi lineari. Programmazione lineare: metodo del simplesso. Analisi di Sensitività Applicazioni della programmazione lineare a problemi aziendali (problemi di produzione, problema della dieta, scelte di investimento, localizzazione impianti, problemi di marketing, problemi di mix,...). Teoria della Dualità nella Programmazione Lineare Data Envelopment Analysis e sue applicazioni.

#### Bibliografia e materiale didattico

Hillier Frederick S. e Lieberman Gerald J. (2010), "Ricerca operativa",nona edizione, McGraw Hill Italia, Milano **Testi consigliati per la consultazione**

Cambini A., Martein L.: Introduzione all'algebra lineare. Elementi di programmazione lineare e non lineare. Pellegrini, Pisa (1984) Christian Albright, Wayne Winston: "Spreadsheet Modeling and Applications : Essentials of Practical Management Science", (1997) Vercellis, C., Business intelligence - Modelli matematici e sistemi per le decisioni, McGraw-Hill (2007). Zhu, J. Quantitative models for performance evaluation and benchmarking, 2 ed. Springer (2009)

#### Modalità d'esame

Se effettuato in presenza, l'esame consta in una prova scritta (2 ore), da svolgersi in aula informatica. Gli studenti devono dimostrare di padroneggiare i contenuti presentati nel corso e la loro abilità nel risolvere problemi. L'esame è diviso in due parti: una teorica ed una pratica. Nella prima parte lo studente deve rispondere a domande di carattere teorico. La seconda parte si svolge al computer e lo studente deve saper leggere un semplice problema di carattere aziendale, deve formalizzarlo come problema matematico, risolverlo usando matlab o excel ed infine deve interpretare i risultati ottenuti.

In virtù delle misure adottate per il contentimento dell'emergenza epidemiologica da COVID-19 e fino a nuove disposizioni, gli esami si svolgeranno da remoto e consteranno in una prova orale nella quale lo studente dovrà condividere il proprio schermo e dovrà svolgere e commentare gli esercizi proposti. La risoluzione degli esercizi prevede l'itilizzo di matlab ed excel. Durante lo svolgimento delle lezioni, sarà prevista una prova in itinere.

L'esame è superato con una votazione complessiva di 18 punti.

Ultimo aggiornamento 03/08/2021 15:48